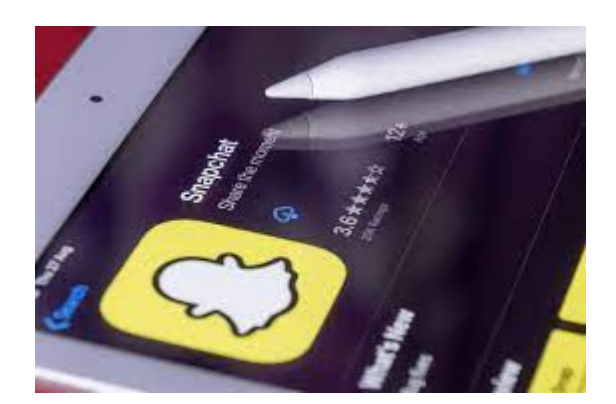

**Digits mark** 

**أهم الخطوات اللازمة لإنشاء الحملات الإعلانية على السناب شات**

#### **المقدمة:**

تتقدم التكنالوجيا يوماً بعد يوم وأصبحت استخدام التطبيقات الخاصة بالسوشال ميديا أمر مهم في [التسويق الالكتروني](https://ar.wikipedia.org/wiki/%D8%AA%D8%B3%D9%88%D9%8A%D9%82_%D8%A5%D9%84%D9%83%D8%AA%D8%B1%D9%88%D9%86%D9%8A) للشركات وذلك لتضمن تحقيق أرباحها وأهدافها, حيث أصبحت بإمكان الشركات ومن خلال هذه التطبيقات الترويج لخدماتها ومنتجاتها بكل سهولة وبساطة, كما أمكن هذه الشركة إقامة الحملات الإعلانية عليها بشكل مجاني أو مدفوع, ففي المقالات السابقة تحدثنا عن برنامج [الانستقرام وكيفية إنشاء حملات إعلانية عليه](https://digitsmark.com/ar/blogs/4-steps-to-mastering-instagram-marketing), أما مقال اليوم فهو عن تطبيق السناب شات وهو التطبيق الذي لم يكن شائع ولكن أصبح اليوم من أهم التطبيقات التي تستخدمها الشركات وأصحاب المشاريع لتسويق أعمالها.

ليكن في علمك أن الخيارات الإعلانية للتطبيق لا تزال لا تنافس مجموعة متنوعة من الخيارات المتاحة على مواقع التواصل الاجتماعي الأخرى، مثل التويتر أو [الفيسبوك](https://digitsmark.com/ar/blogs/5-secrets-to-ensure-the-success-of-the-advertising-campaign-on-facebook) بالإضافة إلى ذلك، فإن حاجز الدخول والتكلفة أعلى بكثير لأن الشركة حريصة على إغراق التطبيق [بالعلامات](https://www.wipo.int/trademarks/ar/) [التجارية](https://www.wipo.int/trademarks/ar/) المختلفة.

### **جدول المحتويات:**

- .1 ماهية السناب شات وأهميته في السوشال ميديا.
- .2 التسويق عبر السناب شات واهم الاستراتيجيات.
- .3 اهم الخطوات لتحصيل الارباح من السناب شات.
	- .4 كيفية انشاء محتوى متميز في السناب شات.
- .5 أهم النقاط اللازمة لإنشاء الحملة الاعلانية على السناب شات.

#### **.1ماهية السناب شات وأهميته في السوشال ميديا:**

سناب شات (بالإنجليزية: Snapchat( هو تطبيق تواصل اجتماعي لتسجيل وبث ومشاركة الرسائـل المصـورة, مكـن للمسـتخدمين التقـاط الصـور، وتسـجيل الفيـديوهات، وإضافـة نـص ورسومات، وإرسالها إلى قائمة التحكم من المتلقين. ومن المعروف أن هذه الصور ومقاطع الفيديو المرسلة على أنها "لقطات". يعين المستخدمين مهلة زمنية لعرض لقطاتهم من ثانية واحدة إلى عشر ثواني، وبعد ذلك تُحذف الرسائل من جهاز المستلم وتحذف من الخوادم ً الخاصة بسناب شات، أيضا لكن تم برمجة بعض التطبيقات التي تقوم بحفظ الفيديو المعروض عن طريق مبدأ بسيط وهو اختراق سناب شات بطريقة بسيطة بشكل متكرر. تعرض التطبيق لمحاولات استحواذ من عدة شركات. يتميز باللون الأصفر في كافة إعلاناته ودعاياته.

ما مدى أهمية السناب شات في السوشال ميديا:

- يتم حذف القصة تلقائيا بعد 24 ساعة, وذلك لمنع الاشخاص من الاحتفاظ بالصور ف بهذه الطريقة يتم حماية الخصوصية فيما بين المستخدمين.
- مميزات التحكم بالعدسات في سناب شات: تتضمن رسوماً متحركة ويصبح الشخص كأنه كائن جديد.
	- مميزات الفلاتر بسناب شات: يتم تعديل الوجوه باستخدام تقنية الواقع المعزز.
- يتم حذف الوسائط بشكل تلقائي في تطبيق سناب شات: تعود شعبية هذا التطبيق بأنه يمكنه التحكم بحذف الصور ومقاطع الفيديو والتي تختفي بعد فترة زمنية محددة او يحددها المستخدم.
- يقوم سناب شات بالاحتفاظ بالذكريات: وهي ميزة جديدة تم تصميمها لأولئك الذين يحتاجون إلى تذكير أنفسهم بالاحتفاظ بنسخة احتياطية من صور وفيديوهات والتي قد لا تتكرر مشاهدتها.
	- الفلاتر الجغرافية: وهي تشبه الى حد كبير الملصقات الرقمية.
	- يمكنك من خلاله التعرف والتواصل مع الاشخاص من مختلف انحاء العالم.
		- يتم حماية المستخدم والمحافظة على الخصوصية اللازمة له.
			- يتم معاينة تعليقات الصور قبل الارسال.
		- يتيح هذا التطبيق بأن لديه القدرة على معرفة من يشاهد الصور.
	- تمكن تطبيق سناب شات في تحديثه الاخيرة توفير ميزة معرفة درجة الحرارة.

### **.2التسويق عبر السناب شات واهم الاستراتيجيات:**

التسويق عملك عبر السناب شات، حان الوقت للتراجع وفحص ما تريد القيام به على المنصة، وأفضل طريقة للتواصل مع جمهورك. وهذا يعني أنه يجب أن تبدأ بفهم عميق لجمهورك وما يتوقعه من علامتك التجارية. هذا أول خطوات بناء إستراتيجية قوية على السناب شات, قد يهمك الاطلاع على [8 خطوات للتخطيط ل حملة اعلانية ناجحة على منصات التواصل الاجتماعي.](https://digitsmark.com/ar/blogs/8-steps-to-planning-a-successful-advertising-campaign-on-social-media-platforms)

تحديد جمهور السناب شات الخاص بك: إليك، بعض الأفكار التي ستدعم جهودك في التسويق عبر السناب شات :

- ما يحدث خلف الكواليس.
	- المشاريع التفاعلية.
- عمليات الاستحواذ على الأشخاص.
	- الحملات التي ينشئها المستخدم.
		- تنسيق الفيديوهات.
		- مقابلات مع كبار القادة.
			- العاب سناب شات.

نصائح للتسويق عبر السناب شات:

.1 تعرف على منصتك أكثر. .2 حدد أنواع المحتوى التي ترغب في نشرها. . ً .3 كن مبدعا .4 استفد من أدوات العمل الجديدة. .5 اجعل من السهل على المستخدمين الاتصال بعملك.

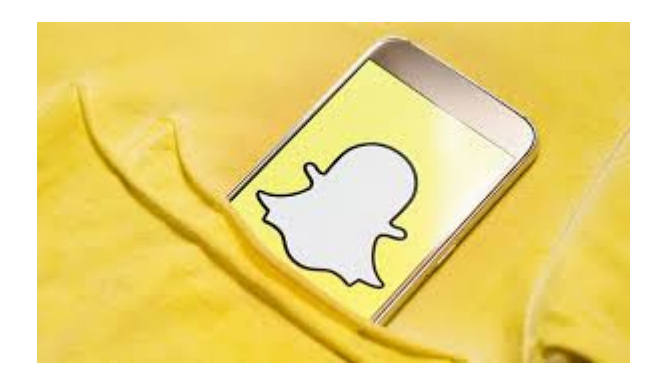

## **.3أهم الخطوات لتحصيل الارباح من السناب شات:**

العديد يعتقد أن التطبيقات لقضاء أوقات الفراغ فقط، أو للتواصل، لكننا نجد أن التطبيقات الآن يتم تحقيق أرباح طائلة من خلالها وذلك من خلال استخدام سناب شات, من أشهر طرق الربح من برنامج سناب شات ما يلي:

أولا:ً إضافة محتوى هادف

قم بإضافة محتوى هادف يرتقي بك وبالعقول المحيطة كما تعمل على التطوير، ويُفضل أن يكون ُ المحتوى الذي تضيفه انت متخصص فيه وفي إدارته وتكون ملم به بشكل جيد.

ثانياً: الإعلانات

 تُعد الإعلانات هي من أكثر المصادر التي تُدر الربح على المستوى العالمي، لذا قم بإضافة إعلانات خاصة بمؤسسة معينة أو شركة أو علامات تجارية على حسابك الخاص سناب شات.

ثالثاً: تصميم فلاتر

أصبحت الفلاتر يتم استخدامها بكثرة وغالباً لا يخلو هاتف جوال من استخدام الفلاتر، لذا قم بعمل فلتر وتصميمه بجودة واحترافية من خلال سناب شات، ثم قم بالتسويق له وبيعه في أشهر مواقع الفرى لانسر مثل موقع مستقل وفايفر وخمسات.

رابعاً: بيع حساب سناب

يمكنك إنشاء حساب سناب شات خاص بك ونشر العديد من المحتويات الهاتفة عليه مما يعمل على زيادة المتابعين على حسابك، بعد ان تصل الى حد كبير من عدد المتابعين يمكنك بيع الحساب بمبلغ مجزي.

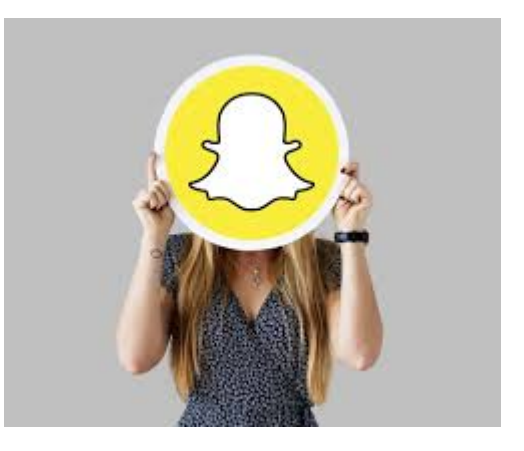

# **.4كيفية انشاء محتوى متميز في السناب شات:**

أولاً: كن موجزاً في الكلام.

ثانياً: رتب أفكارك: احرص على كتابة افكارك وترتيبها، أنشئ حساباً ثانوياً لك وتدرب على ما تريد تقديمه لجمهورك، صدقني أن التأتأة وتبعثر الأفكار وعدم الانطلاقة في الكلام تسبب مللاً للمشاهد

ولا تحمسه للمتابعة.

ثالثاً: عبّر في ٨ أو ٩ ثوان

عند تصوير مقطع فيديو احذر من الثانية الأخيرة، الثانية الأخيرة ستضيع في الانتقال من مقطع لآخر لذلك حاول التعبير في ٩ ثوان فقط.

رابعاً: استخدم الفواصل بين مقاطعك

فواصل الصور المتضمنة على ماهية المقطع التالي ستكون أفضل وأكثر تقبلاً وترتب المشاهد ذهنياً، استخدم صورة طبيعية أو زخرفة اسلامية أو أي مادة مغايرة تكسر التسلسل.

خامساً: حدد موضوعاً كل ٢٤ ساعة

عند قيامك بتغطية لإدارة معينة على سبيل المثال، لا تقم بتغطية لأي قسم آخر أو التحدث عن موضوع مختلف حتى تختفي مقاطع التغطية الأولى من حسابك، هذا أفضل لمنع تداخل المواضيع . ً ولقياس الأثر لاحقا

سادساً: جرب التوثيق بالصور لا بالفيديو

جرب مرةً توثيق التغطية بالكامل عن طريق الصور، هذا سيدفعك لاختيار اللقطات المناسبة وكذلك سيضفي نوعاً من التجديد في طرحك، قد تجد لاحقاً أن هذه الطريقة ملائمة بشكل أكبر لجمهورك, [قد يهمك الاطلاع على التسويق الالكتروني- الدليل الشامل.](https://digitsmark.com/ar/blogs/digital-marketing)

# **.5أهم النقاط اللازمة لإنشاء الحملة الاعلانية على السناب شات:**

الإعلان فـي سـناب شـات هـو فيـديو او صـورة او مزيـج بينهمـا يظهـر بعـد السـتوري ( القصـة ) للمستخدمين وتكون مدته عشر ثوان تقريباً ويكون الهدف منه توجيه المستخدم بعد رفع الشاشة الى موقع الكتروني او وجهة معينة لتتم عملية البيع بعد مشاهدة الإعلان أو التفاعل معه.

ما هي خطة التسويق في سناب شات ؟

-١ ستحدد الهدف من البيع ( كم فستان بنبيع ؟ )

-٢ ستحدد من هي العميلة المستهدفة ( كم عمرها واين تسكن وما هو تعليمها وماذا تحب وتتابع وماهي هي اهتماماتها ومعدل دخلها وكيف تعرف عن اخبار الموضة الجديدة وهل لديها توجه للشراء من المصممين السعوديين او لا الخ ) ترسم معالم شخصية العميلة . وسنكتفي بتحديد نوع أو نوعين من العملاء وهي تمثل شريحة كبيرة من عملائها تصل إلى ٪٧٠ من عملائها السابقين.

-٣ ستحدد مدة الإعلان متى يبدأ ومتى يجب أن ينتهي بالتاريخ ( كم مدتها بالإيام ).

-٤ ماهي الرسالة التي تود إيصالها إلى العميلة بعد مشاهدتها للإعلان ( هل هي الجودة هل هي التصـميم المميـز أم مـدى حـب ورضـا عملياتهـا السابقـات عـن فسـاتينهم أم عـن الخامـات التـي تستخدمها وكيف تنتقيها الخ )

-٥ نوع الإعلان هل هو فيديو أم صورة ( هل يحتاج تصوير او تصميم وهل يعجب العملاء المستهدفات كما حددتها سابقاً في النقطة ٢ ؟)

-٦ تحدد وجهة الإعلان ( بعد رفع الشاشة اين ستذهب العميلة ) للموقع الالكتروني او رقم واتساب بزنس الخ .

كيف اقوم بعمل حملة على سناب شات ؟

الان هند أصبحت جاهزة لبناء حملة اعلانية صغيرة لتحقق أهدافها من البيع عن طريق سناب شات. وسيكون الإعلان كالتالي [, قد يهمك الاطلاع على حملات التسويق الالكتروني.](https://digitsmark.com/ar/blogs/create-and-manage-e-marketing-campaigns)

- .1 تصمم الإعلان (صورة أو فيديو )
- .2 تضيف المادة الإعلانية ( الصورة او الفيديو ) إلى نظام الإعلانات في سناب شات.

.3 تحدد مدة الحملة ( تاريخ بداية ونهاية ) .

.4تحدد شرائح العملاء المستهدفات.

.5 تحدد تكلفة الإعلان ( سيتم احتسابها حسب كم مرة يتم رفع الشاشة أو الضغط على الإعلان أو كم مرة تم مشاهدته ) سيكون إجمالي المبلغ عدد مرات التفاعل مع الإعلان في قيمة التفاعل الواحد ( ضغطة أو مشاهدة أو رفع الشاشة )

.6 تحدد وجهة الإعلان ( الموقع الإلكتروني وصفحة طلب تصميم فستان او واتساب بزنس ) .7 تضغط إرسال وتكون قد انطلقت الحملة.

#### **الخاتمة:**

إذا كنـت ترغـب فـي الاسـتعانة بـأي مـن [شركـات التسويـق الإلكترونـي](https://digitsmark.com/ar) و إعلانـات سوشيـال ميـديا المحترفة يمكنك التواصل مع فريق [بصمة محارف.](https://digitsmark.com/ar)

حيـث نقـدم لكـم مجموعـة مـن المتخصصـين فـي خـدمات تصـميم المواقـع الإحترافيـة وخـدمات السوشيال ميديا و العديد من خدمات التسويق الرقمي المتنوعة.

سار<u>[ع بالتواصل معنا](https://digitsmark.com/ar/contact-us)</u> عبر منصاتنا الرقمية المختلفة، أو قم بزيارة <u>موقع بصمة محارف</u> الرسمي على الإنترنت.

مقالات قد يهمك الاطلاع عليها عبر مدونتنا:

[تطوير تطبيقات الهاتف الذكي | Flutter](https://digitsmark.com/ar/blogs/smartphone-app-development-with-flutter-framework)

[تصميم مواقع الانترنت | websites](https://digitsmark.com/ar/blogs/web-design)

[تطبيقات الويب أو الـ application web](https://digitsmark.com/ar/blogs/web-application)

[الفرق بين تطبيق ويب وموقع الويب مقارنة وأبرز الاختلافات](https://digitsmark.com/ar/blogs/web-application-vs-website)

© 2021 Digitsmark. All Rights Reserved.

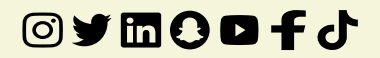